# Evento - Alfabetizzazione 1° livello

# **Guida alla Gestione delle password**

Codice: E-PEI 26 Codice attività: ATT\_1988

**Dove:** Attività Online

**Quando:** dal 30/09/2024 al 30/09/2024

**Posti disponibili:** 30

## Calendario delle lezioni

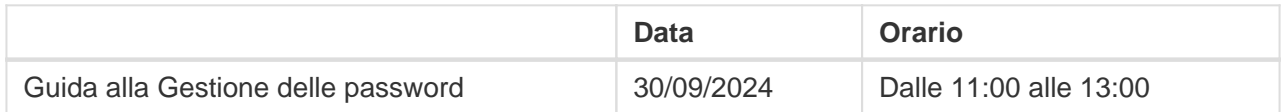

**Docente:** ANDREA BALBONI

#### **Questioni rilevanti**

Per fruire degli innumerevoli servizi offerti su Internet abbiamo bisogno di attivare ed utilizzare diversi account con diverse password. Come gestire queste preziose informazioni limitando il rischio di dimenticarle e, nel contempo, di conservarle al sicuro?

#### **In sintesi**

Utilizzando il browser, l'App che usiamo per navigare, installata sullo smartphone esploreremo le opzioni per mettere a punto come e quando le credenziali possono essere memorizzate ed utilizzate.Vedremo come lo smartphone, con il Gestore di password di Google, registra le nostre credenziali, impareremo quindi a gestire l'archivio anche liminando credenziali non più in uso. Inoltre, con Il Gestore di password di Google, potremo ricevere suggerimenti su quali password sicure creare, ricevere notifiche in caso di password non sicure e bloccare gli accessi non autorizzati. Navigando nello store ricercheremo App specializzate nella memorizzazione delle credenziali tenendo conto delle implicazioni in termini di privacy e sicurezza.

## **Informazioni utili**

L'evento ha una durata di 2h.

Per accedere al laboratorio è necessario:

Possedere un indirizzo e-mail;

- Disporre di un PC con connessione Internet, microfono e telecamera;
- Dotarsi possibilmente di auricolari/cuffia per seguire al meglio le lezioni;

Iscriviti on line per ricevere via mail un promemoria con le istruzioni per partecipare all'evento.

### **Contatti**

Per ulteriori informazioni contattare il numero verde 800 590 595, attivo dal lunedì al venerdì dalle 09:00 alle 12:00 e dalle 14:30 alle 17:00, o scrivere a segreteria@paneeinternet.it